# Package 'InteractionPoweR'

July 9, 2024

Title Power Analyses for Interaction Effects in Cross-Sectional Regressions

Version 0.2.2

Description Power analysis for regression models which test the interaction of two or three independent variables on a single dependent variable. Includes options for correlated interacting variables and specifying variable reliability. Two-way interactions can include continuous, binary, or ordinal variables. Power analyses can be done either analytically or via simulation. Includes tools for simulating single data sets and visualizing power analysis results. The primary functions are power\_interaction\_r2() and power\_interaction() for two-way interactions, and power\_interaction\_3way\_r2() for three-way interactions. Please cite as: Baranger DAA, Finsaas MC, Goldstein BL, Vize CE, Lynam DR, Olino TM (2023). ``Tutorial: Power analyses for interaction effects in cross-sectional regressions.'' [<doi:10.1177/25152459231187531>](https://doi.org/10.1177/25152459231187531).

Maintainer David Baranger <dbaranger@gmail.com>

URL <https://dbaranger.github.io/InteractionPoweR/>,

<https://doi.org/10.1177/25152459231187531>

BugReports <https://github.com/dbaranger/InteractionPoweR/issues>

License GPL  $(>= 3)$ 

Encoding UTF-8

LazyData true

RoxygenNote 7.3.1

**Depends**  $R (= 3.5.0)$ 

Imports dplyr, parallel, doParallel, foreach, ggplot2, polynom, chngpt, rlang, tidyr, stats, ggbeeswarm, Matrix

NeedsCompilation no

Author David Baranger [aut, cre] (<<https://orcid.org/0000-0002-6659-357X>>, davidbaranger.com), Brandon Goldstein [ctb], Megan Finsaas [ctb], Thomas Olino [ctb],

<span id="page-1-0"></span>Colin Vize [ctb], Don Lynam [ctb]

Repository CRAN

Date/Publication 2024-07-09 19:30:02 UTC

# **Contents**

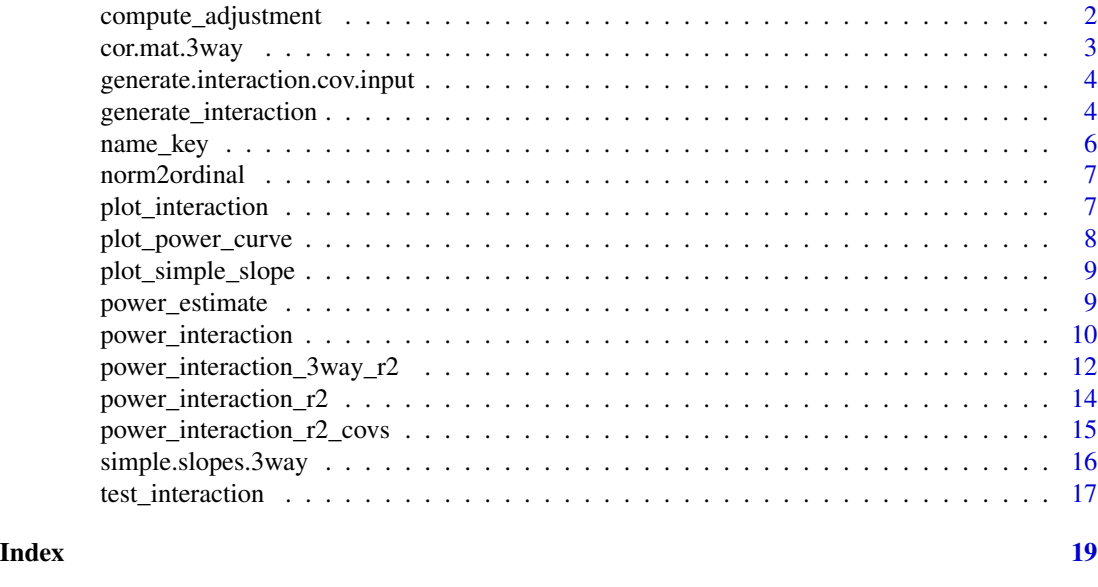

compute\_adjustment *compute\_adjustment*

# Description

Computes how much variable correlations need to be adjusted so that they have the desired correlation structure after transformation. Intended for internal use only.

```
compute_adjustment(
  r.x1.y,
  r.x2.y,
  r.x1x2.y,
  r.x1.x2,
  N.adjustment = 1e+06,
  tol = 0.005,iter = 10,
  k.x1,
  k.x2,
  k.y
\mathcal{L}
```
# <span id="page-2-0"></span>cor.mat.3way 3

# Arguments

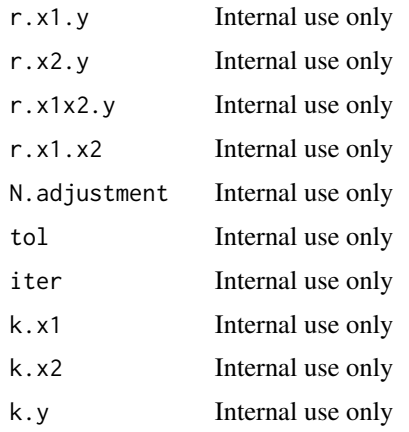

# Value

Correlation adjustments.

# Examples

compute\_adjustment(r.x1.y = .2,r.x2.y = .2,r.x1x2.y = .1,r.x1.x2 = .2,  $k.x1 = 0, k.x2=0, k.y=2)$ 

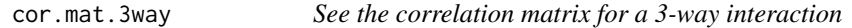

#### Description

Prints or plots the correlation matrix for a 3-way interaction

#### Usage

```
cor.mat.3way(power.results, row.num = 1, return.plot = FALSE)
```
#### Arguments

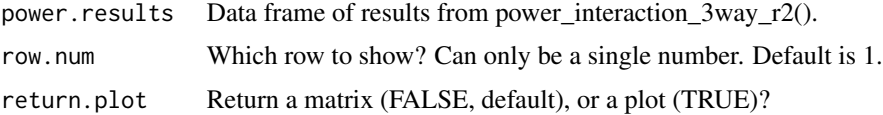

#### Value

A matrix or a ggplot2 object

#### Examples

```
power_analysis = power_interaction_3way_r2(detailed_results = TRUE,N = c(1000),
r.x1.y = .2,r.x2.y = .3,r.x3.y = .1,r.x1x2.y = .01,r.x1x3.y = .05,r.x2x3.y = .1,
b.x1x2x3 = 0.1, r.x1.x2 = .1, r.x1.x3 = .1, r.x2.x3 = .1,rel.x1 = 1, rel.x2 = 1, rel.x3 = 1, rel.y = 1)cor.mat.3way(power_analysis)
```
generate.interaction.cov.input

*Creates the input to* power\_interaction\_r2\_covs()

#### Description

Companion function to 'power\_interaction\_r2\_covs()'. Generates a formatted list for users to specify the analysis parameters.

#### Usage

```
generate.interaction.cov.input(c.num)
```
#### Arguments

c.num Number of covariates in the model.

#### Value

A list to be used with the 'power\_interaction\_r2\_covs()' function.

#### Examples

```
ex1 = generate.interaction.cov.input(c.num=2)
ex1$correlationsfr.y.x1x2 = c(0.1, 0.2, 0.3)
```
generate\_interaction *Generate interaction data set*

#### Description

Simulate a single data set with an interaction ( $y \sim x_1 + x_2 + x_1 * x_2$ ). All values other than 'N' are population-level effects - the values within any single simulated data set will vary around the defined values.

<span id="page-3-0"></span>

# Usage

```
generate_interaction(
 N,
 r.x1.y,
 r.x2.y,
 r.x1x2.y,
 r.x1.x2,
 rel.x1 = 1,rel.x2 = 1,rel.y = 1,k.x1 = 0,
 k.x2 = 0,
 k.y = 0,
  adjust.correlations = TRUE,
  tol = 0.005,iter = 10,
 N.addjustment = 1e+06,
 r.x1.y.addjust = NULL,r.x2.y.addjust = NULL,r.x1.x2.addjust = NULL,r.x1x2.y.adjust = NULL,
  internal.adjust = FALSE,
  skew.x1 = NA,skew.x2 = NA,
 skew.y = NA
\mathcal{L}
```
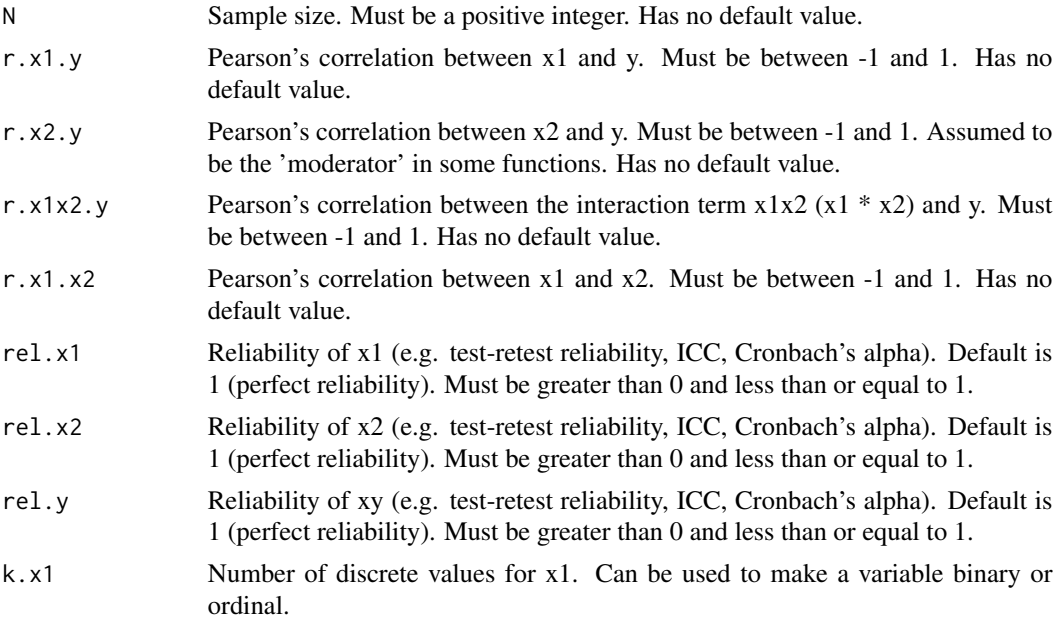

<span id="page-5-0"></span>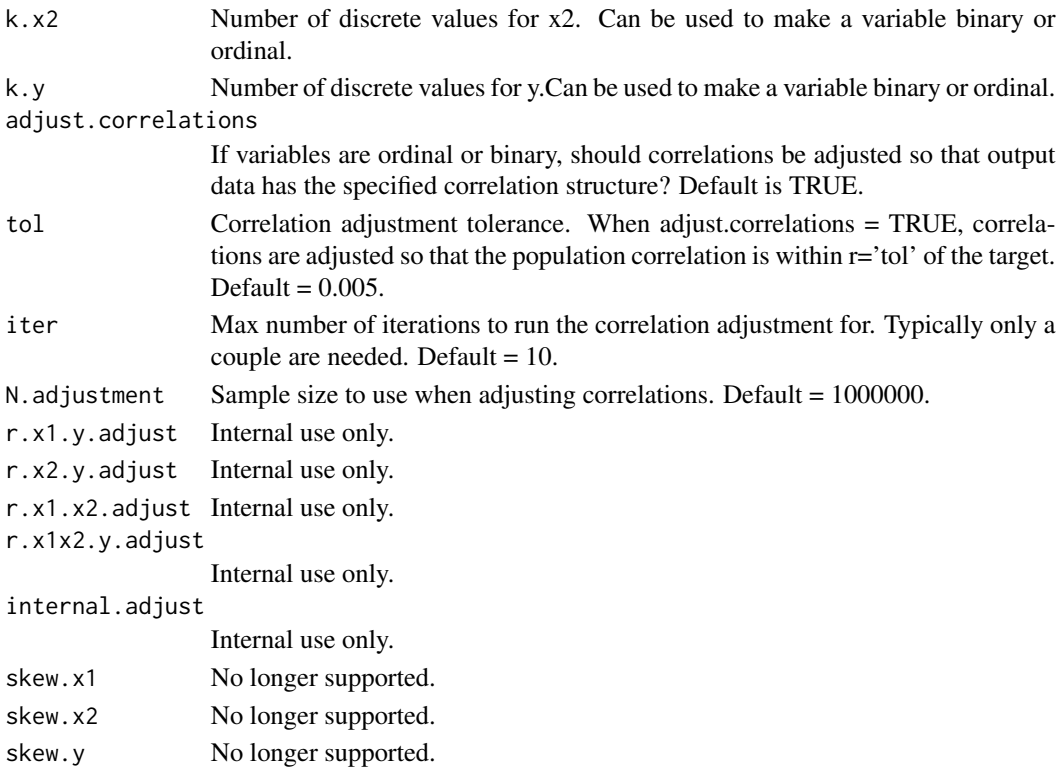

A data frame containing variables 'x1', 'x2', 'y', and 'x1x2'. 'x1x2' is x1\*x2. The correlations between these variables are drawn from the defined population-level values. Output variables are all z-scored (mean=0, sd=1).

#### Examples

```
dataset <- generate_interaction(N = 10, r.x1.y = 0, r.x2.y = .1, r.x1x2.y = -.2, r.x1.x2 = .3)
```
name\_key *Name key for plotting*

#### Description

Expanded variable names so that plots look nicer.

#### Usage

```
data(name_key)
```
#### Format

A data frame with 25 rows and 2 variables

<span id="page-6-0"></span>norm2ordinal *norm2ordinal*

#### Description

Transforms a vector with a normal distribution to a binomial distribution with two values.

# Usage

norm2ordinal(x, k)

#### Arguments

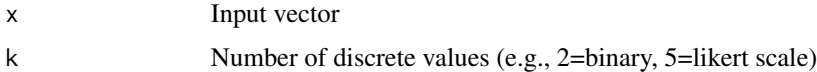

#### Value

A ordinal or binary variable

#### Examples

 $normal(x = norm( n = 100, mean = 0, sd = 1), k=2)$ 

plot\_interaction *Plot interaction*

# Description

Plots a single simulated interaction data set

#### Usage

plot\_interaction(data, q = 3)

#### Arguments

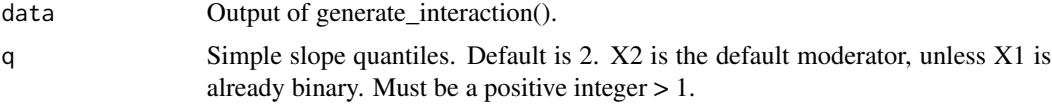

# Value

A ggplot2 object

#### Examples

dataset <- generate\_interaction(N = 250, r.x1.y = 0, r.x2.y = .1, r.x1x2.y = -.2, r.x1.x2 = .3) plot\_interaction(dataset,q=3)

plot\_power\_curve *Plot power curve*

#### Description

Plot the output of power\_interaction().

#### Usage

```
plot_power_curve(
 power_data,
 x = NULL,group = NULL,
 facets = NULL,
 power\_target = 0.8)
```
#### Arguments

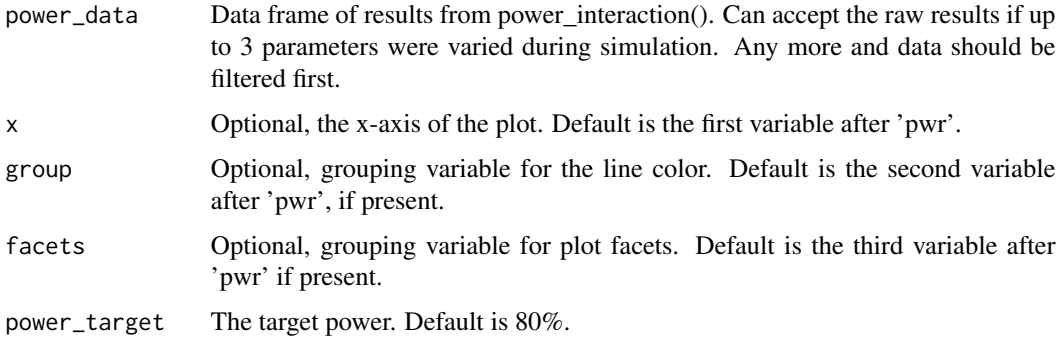

# Value

A ggplot2 object

#### Examples

```
power_analysis <- power_interaction(n.iter = 10,N = seq(100,300,by=100),
r.x1.y = 0, r.x2.y = .1, r.x1x2.y = -.2, r.x1.x2 = .3, detailed\_results = TRUE)plot_power_curve(power_analysis)
```
<span id="page-7-0"></span>

<span id="page-8-0"></span>plot\_simple\_slope *Simple slope plot*

#### Description

Plots the simple slope min and max estimates from power\_interaction().

#### Usage

```
plot_simple_slope(power_data, x = NULL, facets = NULL)
```
#### Arguments

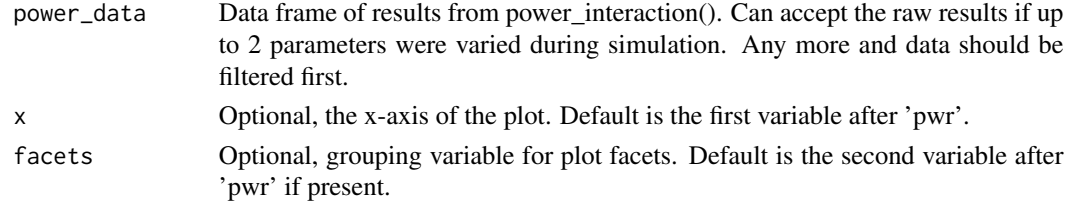

#### Value

A ggplot2 object

#### Examples

```
power_analysis <- power_interaction(n.iter = 10,N = seq(100,300,by=100),
r.x1.y = 0, r.x2.y = .1, r.x1x2.y = -.2, r.x1.x2 = .3, detailed\_results = TRUE)plot_simple_slope(power_analysis)
```
power\_estimate *Power estimate*

#### Description

Uses regression to estimate the value needed to attain the target power, given a set of simulation results.

#### Usage

```
power_estimate(power_data, x, power_target)
```
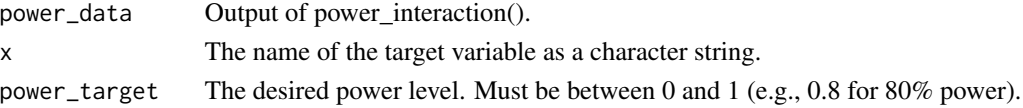

<span id="page-9-0"></span>A data frame containing the value of x that achieves the target power for each combination of settings. Will return NA if target power is outside the simulation data.

#### Examples

```
simulation_results = power_interaction_r2(N=seq(100,300,by=10),
r.x1.y=0.2, r.x2.y=.2,r.x1x2.y=0.2,r.x1.x2=.2)
power\_estimate(power\_data = simulation\_results, x = "N", power\_target = .8)
```
power\_interaction *Power analysis for interactions*

#### Description

Power analysis for interaction models, by simulation. A set of n.iter simulations is run for each unique combination of model settings.

```
power_interaction(
  n.iter,
 N,
  r.x1.y,
  r.x2.y,
  r.x1x2.y,
  r.x1.x2,
  rel.x1 = 1,rel.x2 = 1,rel.y = 1,
  k.x1 = 0,
  k.x2 = 0,
  k.y = 0,
  adjust.correlations = TRUE,
  alpha = 0.05,
  q = 2,
  cl = NULL,ss.IQR = 1.5,
 N.addjustment = 1e+06,
  detailed_results = FALSE,
  full_simulation = FALSE,
  tol = 0.005,
  iter = 10,
  skew.x1 = NA,
  skew.x2 = NA,
  skew.y = NA)
```
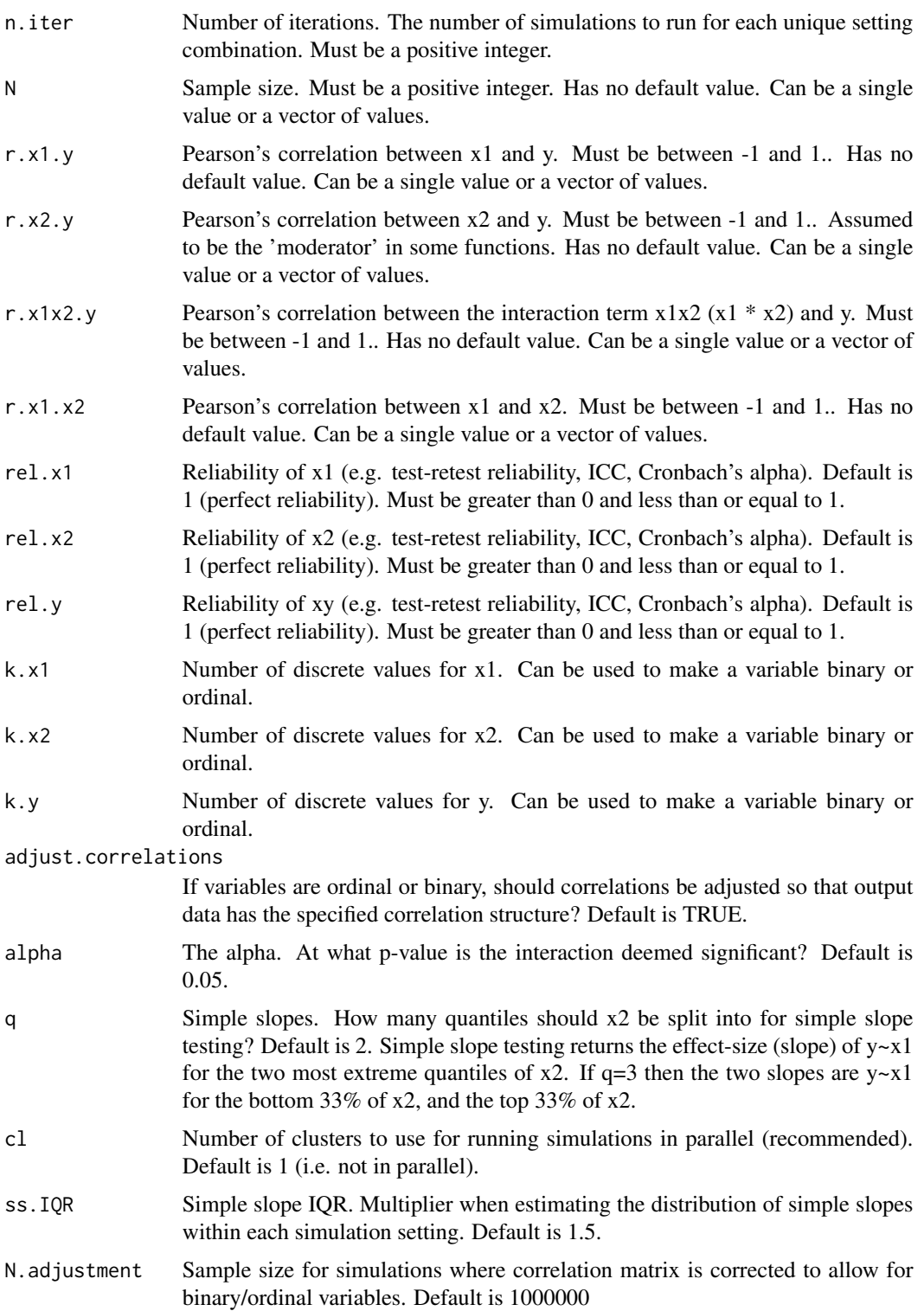

<span id="page-11-0"></span>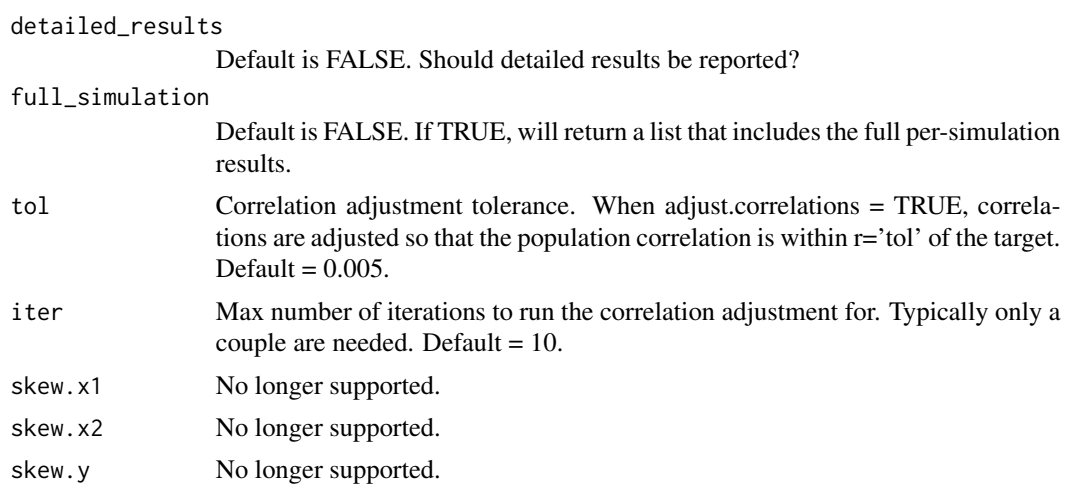

A data frame containing the power (% significant results) for each unique setting combination. If full\_simulation = TRUE will return a list, with one data frame that includes power, and a second that includes raw simulation results.

#### Examples

```
power_interaction(n.iter=10, N=10,r.x1.y=0.2, r.x2.y=.2,r.x1x2.y=0.5,r.x1.x2=.2)
```
power\_interaction\_3way\_r2

*Analytic power analysis for 3-way interactions*

#### Description

Power analysis for 3-way interaction models, computed via change in R2. Valid for interactions with continuous, normally distributed, variables. Either b.x1x2x3 or f2 can be used to specify the magnitude of the interaction effect size.

```
power_interaction_3way_r2(
 N,
 b.x1x2x3,
 r.x1.y,
 r.x2.y,
 r.x3.y,
 r.x1x2.y,
  r.x1x3.y,
  r.x2x3.y,
  r.x1.x2,
```

```
r.x1.x3,
  r.x2.x3,
 rel.x1 = 1,rel.x2 = 1,rel.x3 = 1,rel.y = 1,
 alpha = 0.05,
 detailed_results = FALSE,
  cl = NULL)
```
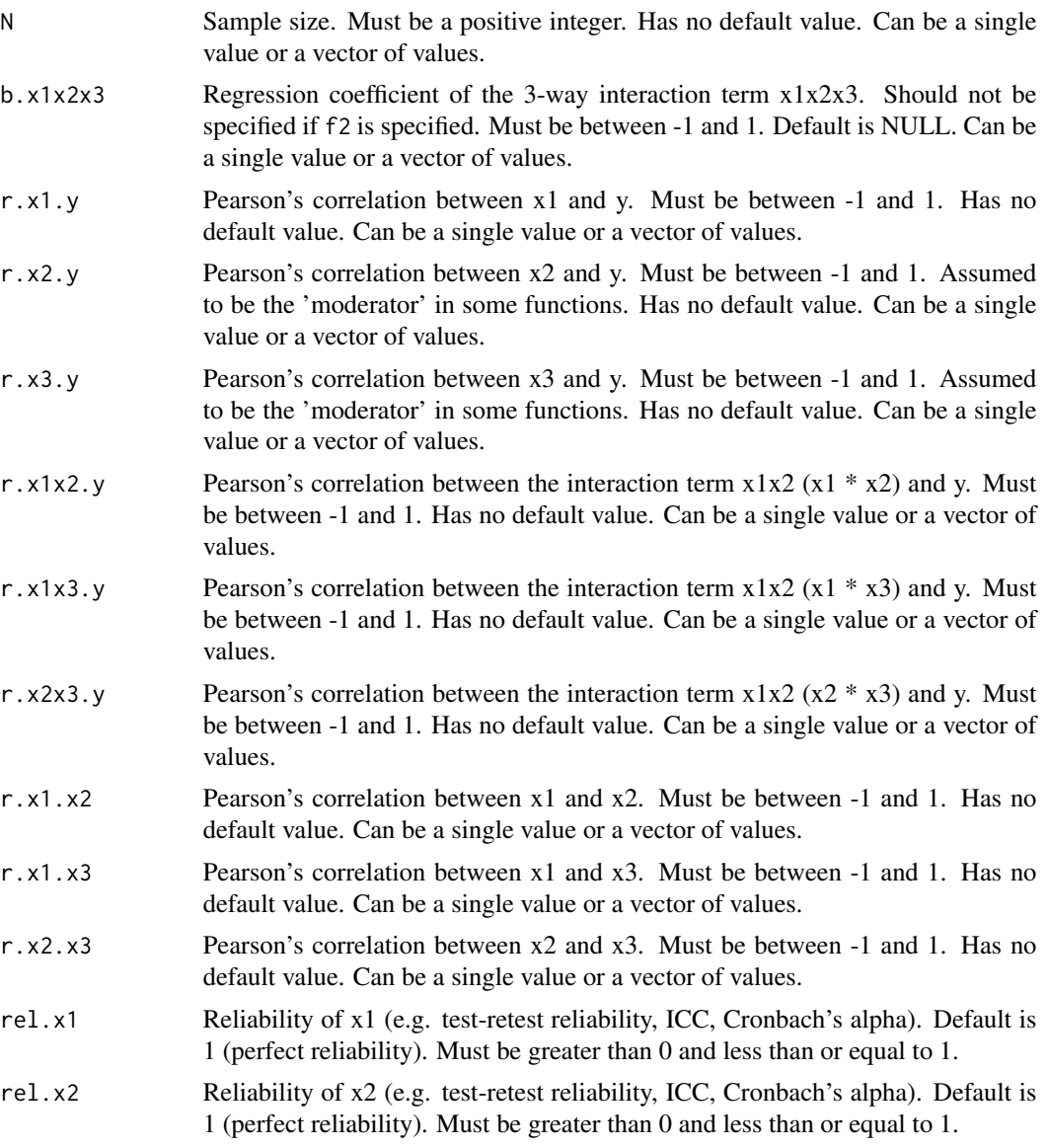

<span id="page-13-0"></span>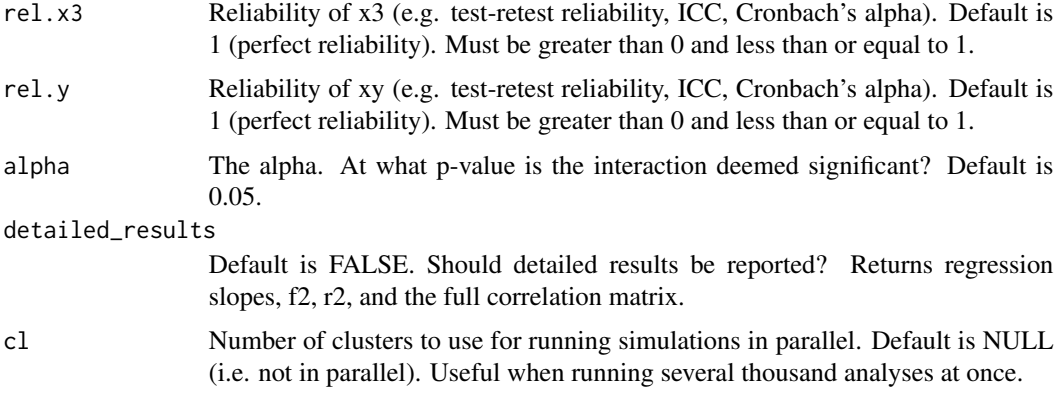

A data frame containing the power for each unique setting combination.

#### Examples

```
power_interaction_3way_r2(N=1000,r.x1.y = .1,r.x2.y = .2,r.x3.y = .3,
r.x1x2.y = .05, r.x1x3.y = .07, r.x2x3.y = .09, b.x1x2x3 = 0.01,r.x1.x2 = .2, r.x1.x3 = .4, r.x2.x3 = .3)
```
power\_interaction\_r2 *Analytic power analysis for interactions*

#### Description

Power analysis for interaction models, computed via change in R2. Valid for interactions with continuous, normally distributed, variables.

```
power_interaction_r2(
 N,
 r.x1.y,
 r.x2.y,
 r.x1x2.y,
  r.x1.x2,
  rel.x1 = 1,
 rel.x2 = 1,
  rel.y = 1,
 alpha = 0.05,
  detailed_results = FALSE
)
```
#### <span id="page-14-0"></span>Arguments

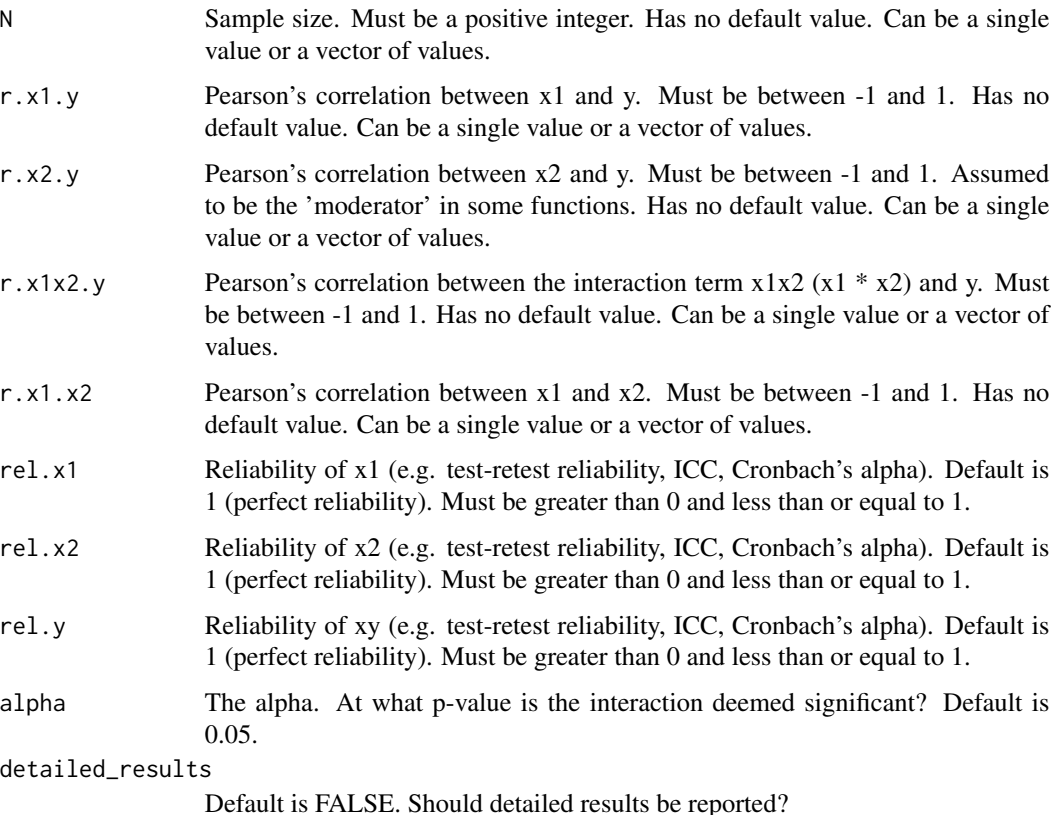

#### Value

A data frame containing the power for each unique setting combination.

#### Examples

power\_interaction\_r2(N=seq(100,300,by=10),r.x1.y=0.2, r.x2.y=.2,r.x1x2.y=0.2,r.x1.x2=.2)

power\_interaction\_r2\_covs

*Analytic interaction power analysis with covariates*

# Description

Analytic power analysis of an interaction model with covariates. Additional covariate x main effect interaction terms are additionally added.

#### Usage

```
power_interaction_r2_covs(
  cov.input,
 N,
  alpha = 0.05,
  detailed_results = FALSE,
 cl = NULL)
```
#### Arguments

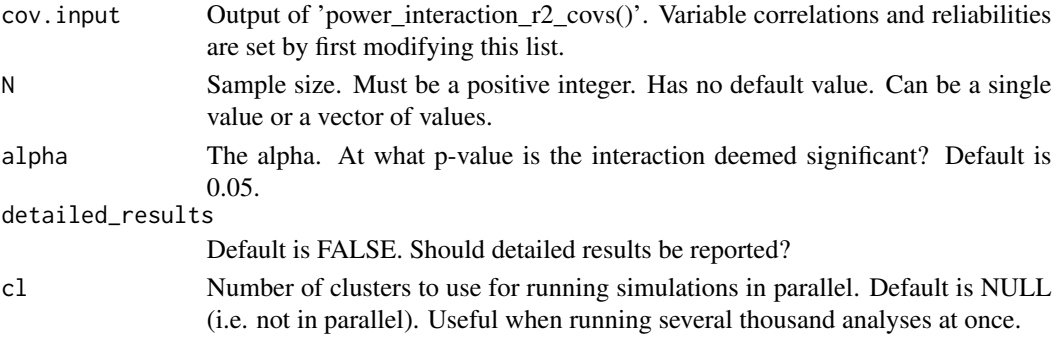

#### Value

A data frame containing the analytic power for each unique setting combination.

#### Examples

ex1 = generate.interaction.cov.input(c.num=2)  $ex1$correlations$ fr.y.x1x2 =  $c(0.1, 0.2, 0.3)$ power\_interaction\_r2\_covs(cov.input = ex1,N=100)

simple.slopes.3way *See the simple slopes for a 3-way interaction*

#### Description

Prints or plots the simple slopes for a 3-way interaction

#### Usage

```
simple.slopes.3way(power.results, row.num = 1, return.plot = FALSE)
```
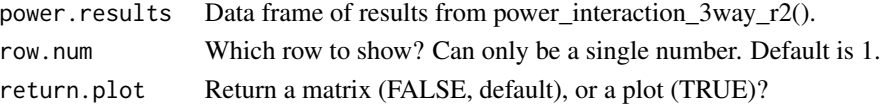

<span id="page-15-0"></span>

#### <span id="page-16-0"></span>test\_interaction 17

# Value

A matrix or a ggplot2 object

#### Examples

```
power_analysis = power_interaction_3way_r2(detailed_results = TRUE,N = c(1000),
r.x1.y = .2,r.x2.y = .3,r.x3.y = .1,r.x1x2.y = .01,r.x1x3.y = .05,r.x2x3.y = .1,
b.x1x2x3 = 0.1, r.x1.x2 = .1, r.x1.x3 = .1, r.x2.x3 = .1,rel.x1 = 1,rel.x2 = 1,rel.x3 = 1,rel.y = 1)simple.slopes.3way(power_analysis)
```
test\_interaction *Test interaction*

#### Description

Test the interaction from a single simulated data set.

#### Usage

```
test_interaction(
  data,
  alpha = 0.05,
  detailed_results = FALSE,
  q = 2,
  simple = FALSE
)
```
#### Arguments

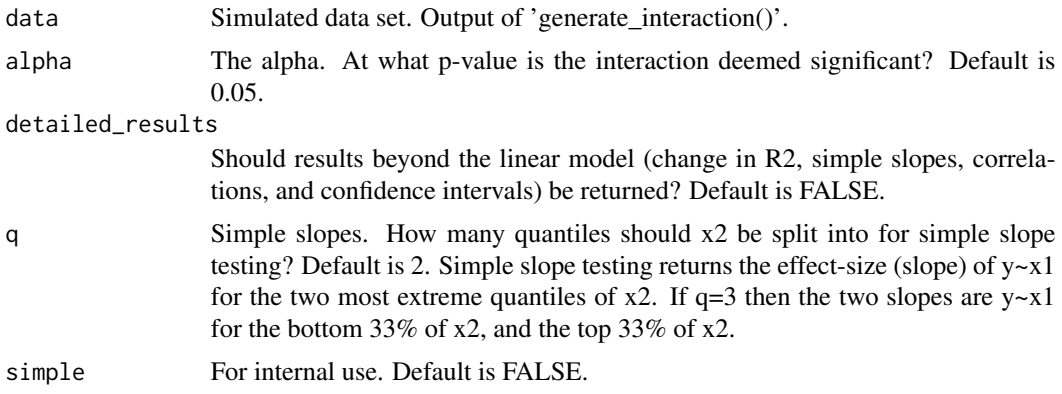

#### Value

Either a named list or a data frame containing the results of the regression  $y-x1+x2+x1*x2$ , the pearson's correlation between y, x1,x2, and x1x2, and the slopes of the simple slopes.

# Examples

```
dataset <- generate_interaction(N = 250,r.x1.y = 0,r.x2.y = .1,r.x1x2.y = -.2,r.x1.x2 = .3)
test_interaction(data = dataset, alpha=0.05, q=2)
```
# <span id="page-18-0"></span>Index

compute\_adjustment, [2](#page-1-0) cor.mat.3way, [3](#page-2-0)

generate.interaction.cov.input, [4](#page-3-0) generate\_interaction, [4](#page-3-0)

name\_key, [6](#page-5-0) norm2ordinal, [7](#page-6-0)

plot\_interaction, [7](#page-6-0) plot\_power\_curve, [8](#page-7-0) plot\_simple\_slope, [9](#page-8-0) power\_estimate, [9](#page-8-0) power\_interaction, [10](#page-9-0) power\_interaction\_3way\_r2, [12](#page-11-0) power\_interaction\_r2, [14](#page-13-0) power\_interaction\_r2\_covs, [15](#page-14-0)

simple.slopes.3way, [16](#page-15-0)

test\_interaction, [17](#page-16-0)